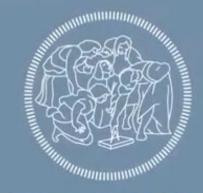

### POLITECNICO MILANO 1863

#ROADTOPOLIMI

How to submit a visa application

POLITECNICO MILANO 1863

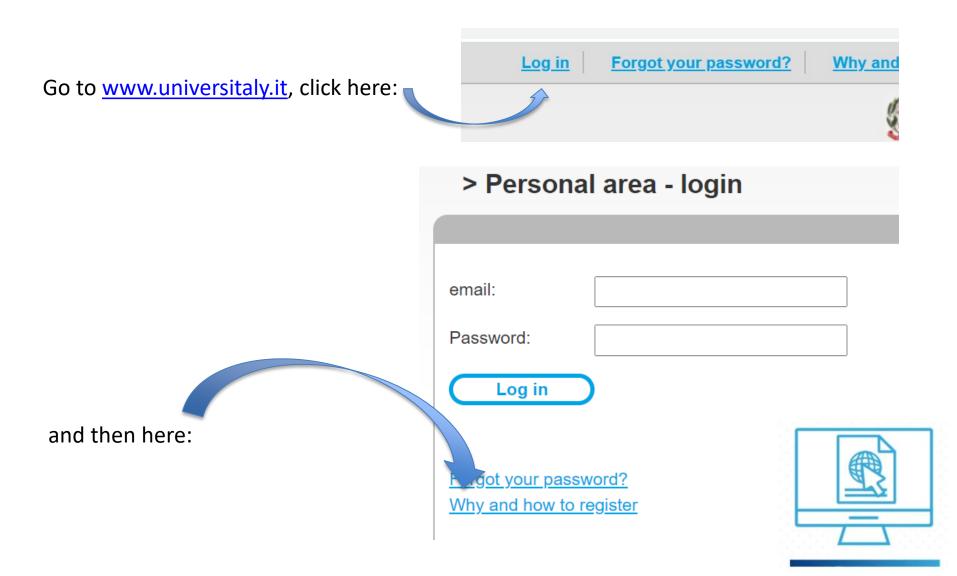

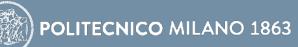

# > Why and how to register The UniversItaly portale gives you access to lots of useful information. After you register you will have access to all the resources and services of the Universitaly portale. Complete the online registration form, once your account is set up you will have access to all the website resources and services. Join now!

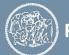

POLITECNICO MILANO 1863

| > Registration                       |                                              |
|--------------------------------------|----------------------------------------------|
|                                      |                                              |
| Enter your complete pers             | onal data, exactly as shown in your passport |
| Name (including your middle names) * |                                              |
| Surname *                            |                                              |
| Country of birth *                   | ITALY ~                                      |
| Birth District *                     | Select your birth district ~                 |
| City of birth *                      | Select your birthplace ~                     |
| Date of birth *                      | Day ✓ - Month ✓ - Year ✓                     |
| Gender *                             | Select your gender v                         |

All fields are mandatory. Make sure your personal details match with the ones in your passport. If you have no surname, you can just type the dash symbol"-".

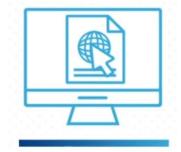

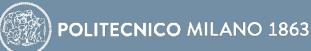

| Citizenship *                                | ITALY ~                                                                                                    |                                   |
|----------------------------------------------|----------------------------------------------------------------------------------------------------|-----------------------------------|
| Italian tax code if you have one             | *                                                                                                    |                                   |
| We remind that for an<br>Each User must keep | y communication about universitaly procedures you will be contacted throug<br>it updated.                                                                            | Use the same<br>email address you |
| Universitaly.                                | is not possibile to use PEC, Hotmail, Mon and Live because these domains do<br>red out the situation to the server administrators but they still treat our emails as | PoliMi OnLine                     |
| We kindly invite you to<br>Thank you!        | use different domains until the situation is fixed.                                                                                                    | Services                          |
| Email adress *                               |                                                                                                    |                                   |
| mportant! all notification                   | ns relating to pre-enrolment will be sent to this address                                                                                                    |                                   |
| Confirm email address                        |                                                                                                    |                                   |

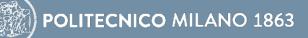

| Telephone<br>(international code<br>plus telephone<br>number)<br>Identity document * |                                  |                           |
|--------------------------------------------------------------------------------------|----------------------------------|---------------------------|
| Number *                                                                             |                                  |                           |
| Issued by *                                                                          |                                  | All fields are mandatory! |
| Valid from *                                                                         | Day 🗸 - Month 🗸 - Year 🗸         |                           |
| Expiry date                                                                          | Day 🗸 - Month 🗸 - Year 🗸         |                           |
| official home reside                                                                 | nce:                             |                           |
| Country *                                                                            | ITALY                            |                           |
| District *                                                                           | Select your residence district 💙 |                           |
| City *                                                                               | Select your residence city 🐱     |                           |
| ZIP code *                                                                           |                                  |                           |
| Address *                                                                            |                                  |                           |
| required field                                                                       |                                  |                           |
|                                                                                      |                                  |                           |
| Save                                                                                 |                                  |                           |

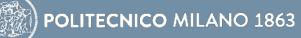

| Registration                            |                                               |   |
|-----------------------------------------|-----------------------------------------------|---|
| ter your complete pers                  | sonal data, exactly as shown in your passport |   |
| Name (including your<br>middle names) * |                                               |   |
| Surname *                               |                                               |   |
| Country of birth *                      |                                               | • |
| City of birth *                         |                                               |   |
| Date of birth *                         | 01 V - January V - 1998 V                     |   |
| Gender *                                | ►                                             |   |
| Citizenship *                           |                                               |   |
| Italian tax code if you                 |                                               |   |
| Codice Fiscale:                         |                                               |   |

Unofficial Tax Code, it must **not** be considered!

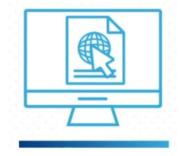

POLITECNICO MILANO 1863

| Nearly complete                          | ×  |
|------------------------------------------|----|
| Successful registration                  |    |
| Check your email to confirm registration | ٦  |
|                                          | ОК |
|                                          |    |

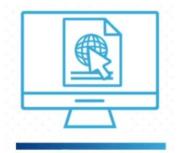

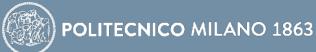

| International Students               | PRE-ENROLMENT APPLICATIO                            | NC                       |
|--------------------------------------|-----------------------------------------------------|--------------------------|
| Do you need a visa?<br>Pre-enrol now | Choose the academic year in which you want to enrol | / carry out the mobility |
| Contacts                             | Personal data i                                     | Surname                  |
| Accesso Programmato / IMAT           | Birth Date                                          | Gender                   |
| Click here:                          | Country of birth                                    | Town/City of birth       |
|                                      | Current Citizenship 1                               | Current Citizenship 2    |
|                                      | Current Citizenship 3 Current Citizenship 3         |                          |

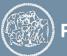

All fields are mandatory, with the exception of the Tax Code

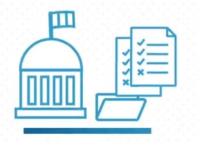

| Street                                                                                                 | Number                                                           |
|----------------------------------------------------------------------------------------------------|------------------------------------------------------------------|
| Country                                                                                                | Town/City                                                        |
| ZIP Code                                                                                               | Additional address information<br>Additional address information |
| Contacts<br>Telephone                                                                                  | E-mail                                                           |
| Italian tax code: ONLY if you have one (optional)<br>Italian tax code: ONLY if you have one (optional) |                                                                  |

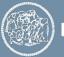

All fields are mandatory, as well as the uploading of picture and passport

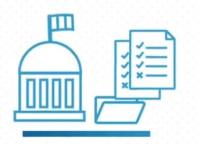

| STEP B                                          | ION                                       |
|-------------------------------------------------|-------------------------------------------|
|                                                 |                                           |
| Passport                                        |                                           |
| Passport number                                 | Expiry date                               |
|                                                 |                                           |
| Upload a passport size picture of your face   📩 | Upload your valid passport   🚣            |
| Only pdf/jpeg/png - 10Mb max are accepted       | Only pdf/jpeg/png - 10Mb max are accepted |
| Scegli file Nessun file selezionato             | Scegli file Nessun file selezionato       |
| Visa Application <i>i</i><br>Country            |                                           |
| Where will you apply for a visa?                | ÷                                         |
|                                                 |                                           |
| Specify the reason for the visa application     |                                           |

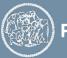

By selecting the option "Every Language", you will find all the programs available.

Here you must add your person code from Polimi OnLine Services

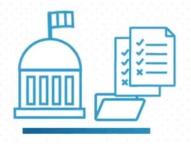

| Institution                                                                                                    | Institution Name     |   |
|----------------------------------------------------------------------------------------------------|----------------------|---|
| Università                                                                                                    | Blitecnico di MILANO | ~ |
|                                                                                                    |                      |   |
| Course Type 🤨 For more information about Course                                                                                                  | Every Languages      |   |
| Type click: here                                                                                                    | O English Language   |   |
| Laurea Magistrale ~                                                                                                    | O Other Languages    |   |
| Course Name                                                                                                    |                      |   |
| Mechanical Engineering                                                                                                    |                      |   |
| Course Curriculum     None                                                                                                    |                      |   |
|                                                                                                    |                      |   |
| None                                                                                                    |                      |   |
| None     Course location                                                                                                    |                      |   |
|                                                                                                    |                      |   |
| <ul> <li>None</li> <li>Course location</li> <li>MILANO Via La Masa, 34 - 20156</li> </ul>                                                        |                      |   |
| <ul> <li>None</li> <li>Course location</li> <li>MILANO Via La Masa, 34 - 20156</li> </ul>                                                        | 1 / Institute        |   |
| <ul> <li>None</li> <li>Course location</li> <li>MILANO Via La Masa, 34 - 20156</li> <li>LECCO Via Gaetano Previati, 1/C - 23900 Lecco</li> </ul> | 1 / Institute        |   |
| None Course location MILANO Via La Masa, 34 - 20156 LECCO Via Gaetano Previati, 1/C - 23900 Lecco ID account at the chosen University / AFAN     | 1 / Institute        |   |

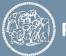

You can skip this section and proceed without uploading your documents OR you can upload all documents required for the enrolment. We are not going to check them anyway (all checks will be done on Polimi OnLine Services).

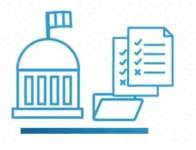

| opioud and quanneadons that an                                          | w access to the chosen cou.     | e, according to the information provided |
|-------------------------------------------------------------------------|---------------------------------|------------------------------------------|
| by the institution of higher educa<br>certificates.                     | tion, with any translations and | d s porting documents and language       |
| Upload qualification                                                    | Quali                           | fications a Vanguage certificates        |
| Only pdf/jpeg/png - 10Mb max are<br>Scegli file Nessun file selezionato | ccepted Qualit                  | fications and lan, ve certificates ~     |
| Qualification name                                                      |                                 |                                          |
| Qualification name                                                      |                                 |                                          |
|                                                                         |                                 |                                          |
|                                                                         |                                 |                                          |

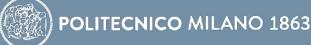

he/she undertakes to:

- provide proof of the pre-determined necessary financial resources and the necessary insurance coverage for medical treatment and hospitalisation in accordance with the provisions of Italian law or to commit to enter into a contract for such insurance coverage upon entry into Italy;

- forward the application for a STUDENT residence permit to the competent police headquarters within 8 working days of entry into Italy, complete with the required documentation;

- return to the country of residence upon expiry of the visa if not admitted to or not enrolled in the chosen course.

I have read the data processing 😱

Apply for pre-enrolment

Back to the homepage

By pushing this button your pre-enrolment application will be sent to the University / AFAM / Institute you have chosen. The University / AFAM / Institute will verify your application and forward it, along with information on your admission, to the chosen Consulate.

Check your email regularly and follow the instructions you will receive.

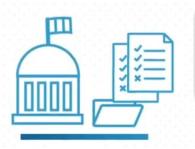

Before submitting your application, make sure all the details are correct because you won't be able to change them afterwards

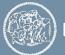

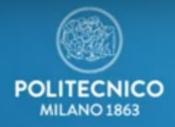

## **ENJOY YOUR EXPERIENCE** AT POLITECNICO DI MILANO!

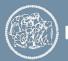

**POLITECNICO** MILANO 1863